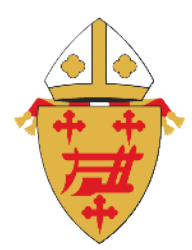

.

## **Making a Gift of Stock to the Catholic Ministries Appeal (CMA)**

## **Step 1: Initiate the transfer of stock/mutual fund by contacting your broker.\***

Your broker will need the following information to manage the transfer via ACATS:

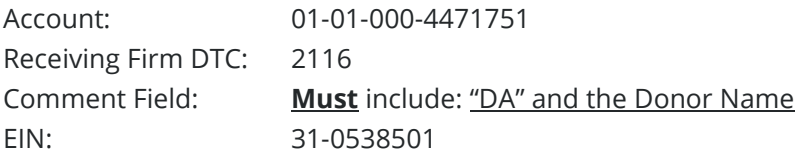

**Step 2: Notify CMA of your gift** by calling, emailing, or mailing to let us know:

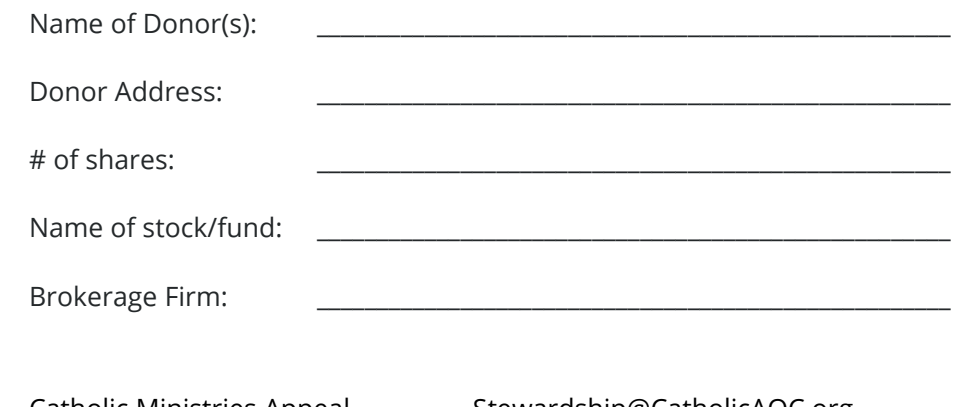

Archdiocese of Cincinnati (513) 263-3345 100 East 8<sup>th</sup> Street Cincinnati, OH 45202

Catholic Ministries Appeal Stewardship@CatholicAOC.org

## **Thank you for supporting the CMA!**

Gifts initiated *before December 10<sup>th</sup> have the greatest likelihood of being processed by year end.* 

\* To donate physical certificates: please mail us:

- (1) the original physical certificate (do NOT complete the back), and
- (2) a letter signed by the owner, stating the desire to donate the shares to CMA.
- \* To donate direct registration shares (e.g., held through AST or Computershare): please send us:
	- (1) a copy of the most recent statement, and
	- (2) a letter signed by the owner, stating the number of shares to donate to CMA.

Once received, we will phone you for the owner's social security number. V112021

## **RADIATE CHRIST-**

 $\Box$